## **Hoofdmenu voor afspelen van video**

U kunt specifieke video's wissen of zoeken.

*1* Selecteer de videostand.

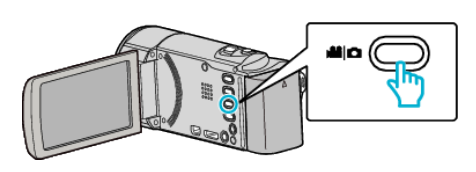

**2** Tik op **E** om de afspeelstand te selecteren.

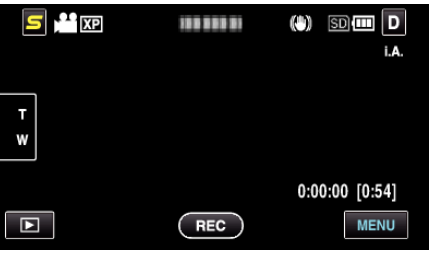

- 0 Telkens als u drukt wordt de stand tussen opname en weergave gewijzigd.
- *3* Tik op "MENU".

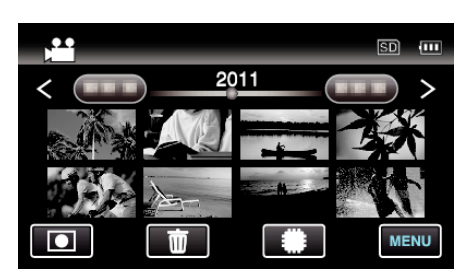

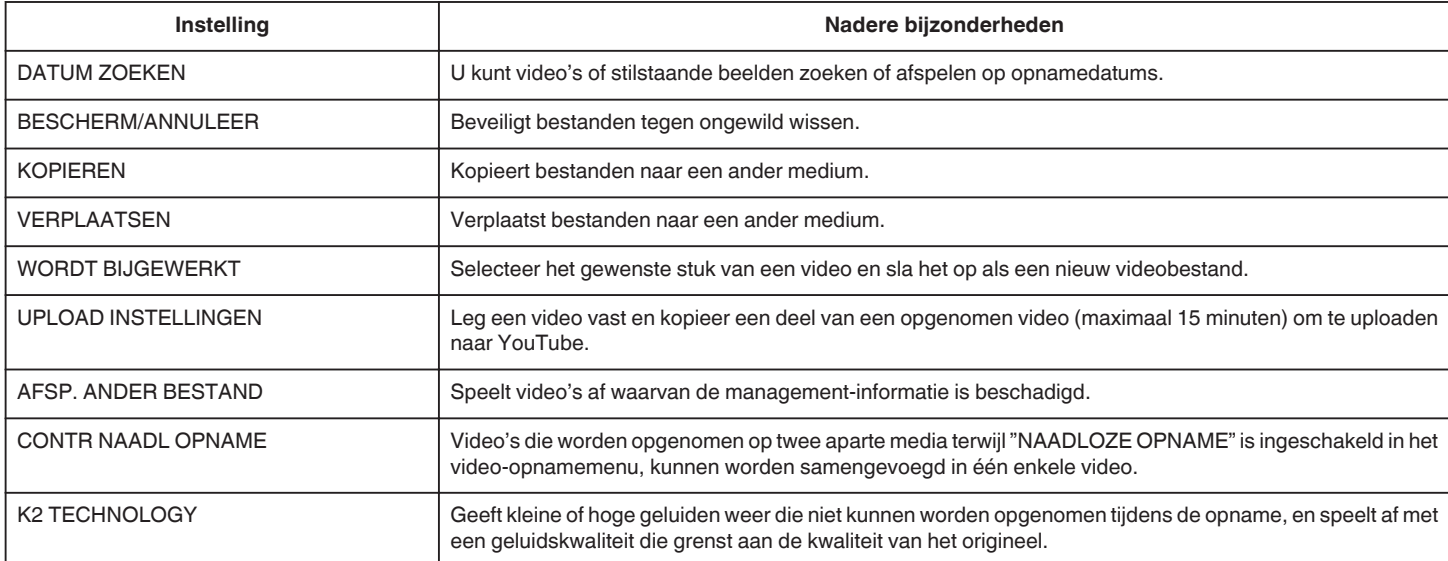